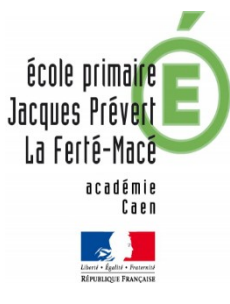

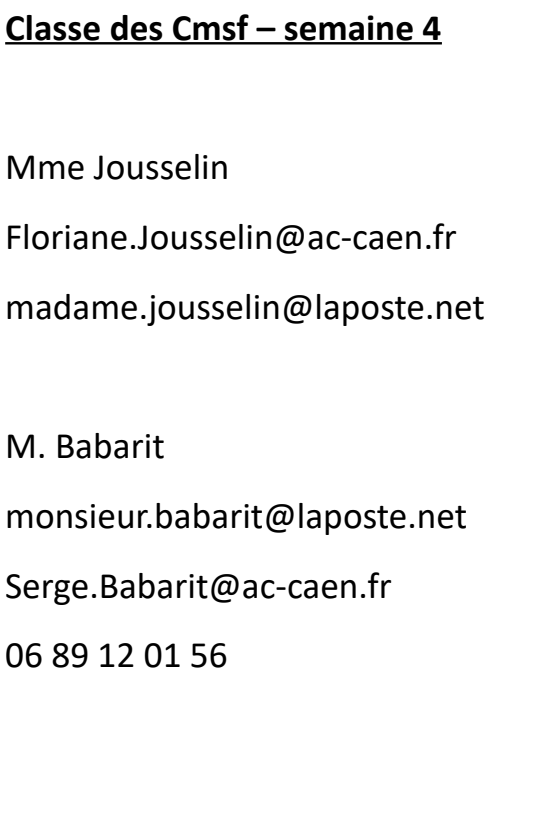

*Consignes pour les CM2*

Lecture du livre: « Deux fils de la Grande Guerre ». Lire un chapitre par jour et répondre aux questions sur le cahier du soir ( auto-correction en fin de semaine ).

Math: une fiche d'exercices par jour ( vous enregistrer le fichier, vous le compléter, vous l'enregistrer à nouveau puis, vous me l'envoyez en pièce jointe à [monsieur.babarit@laposte.net](mailto:monsieur.babarit@laposte.net) )

Français : exercices à envoyer à : [madame.jousselin@laposte.net](mailto:madame.jousselin@laposte.net)

Autres disciplines: learningapps.

Messagerie:

1) Vous avez tous reçu une adresse mail (par le blog)

2) Et un mot de passe (par learningapps) pour vous connecter en allant sur le site : <https://www.laposte.net/accueil>

3) exercice de la semaine : envoyez-moi une photo du paysage que vous avez devant chez vous... Je vous enverrai une mosaïque de l'ensemble des paysages.

NB : ceux qui n'y arrivent pas peuvent me contacter au 06 89 12 01 56.

Bonne semaine !

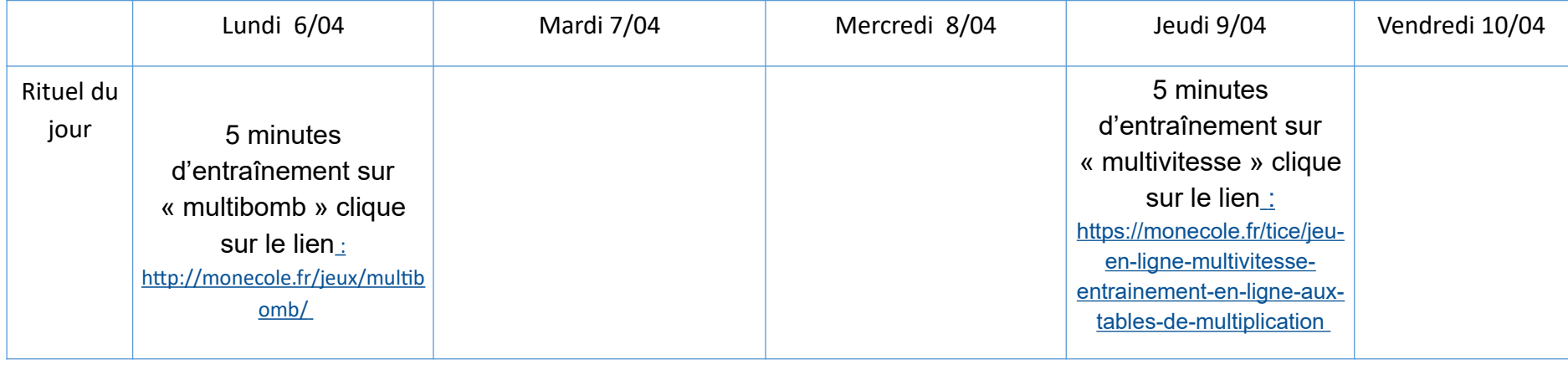

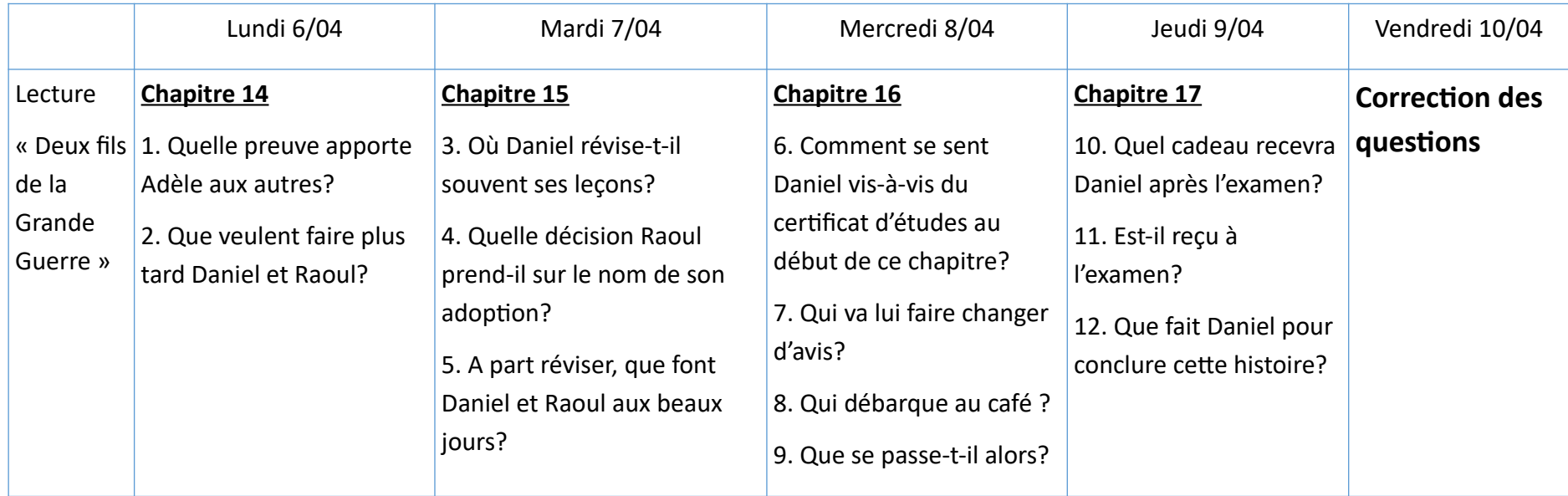

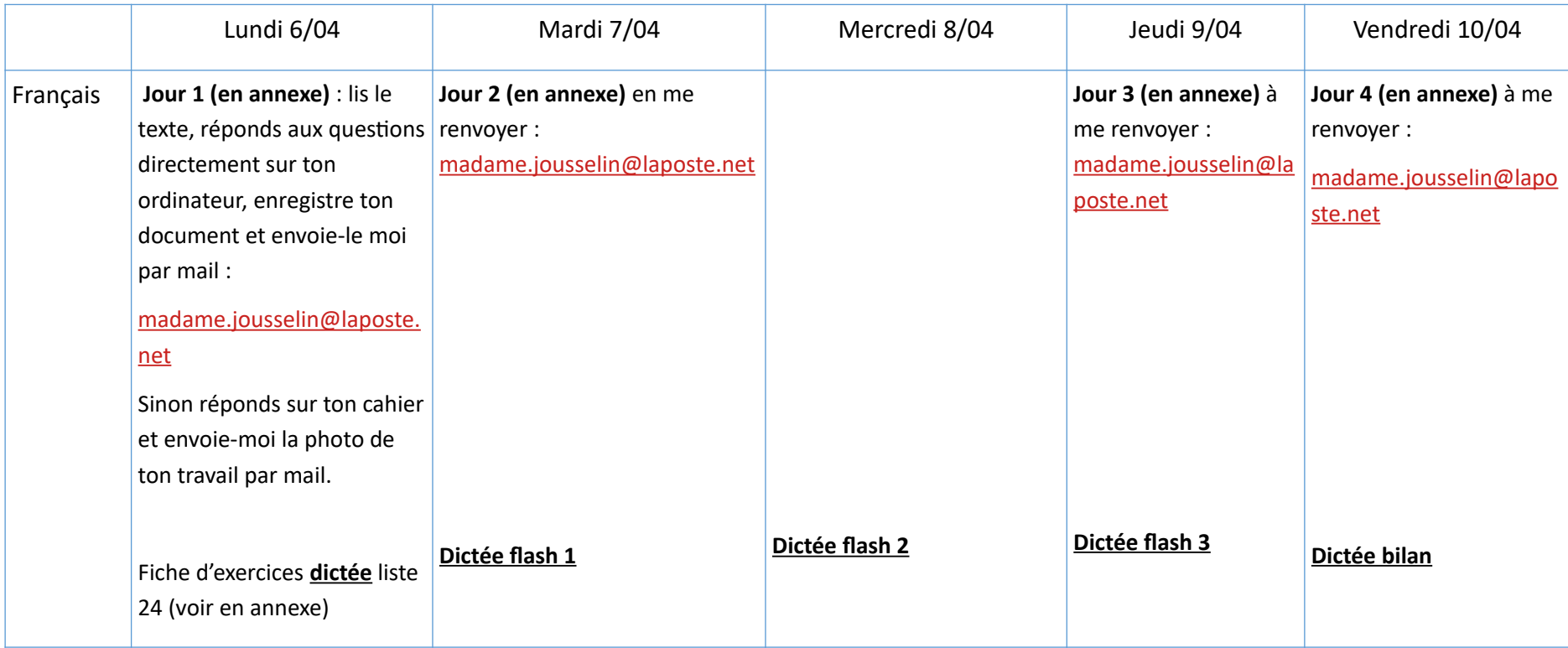

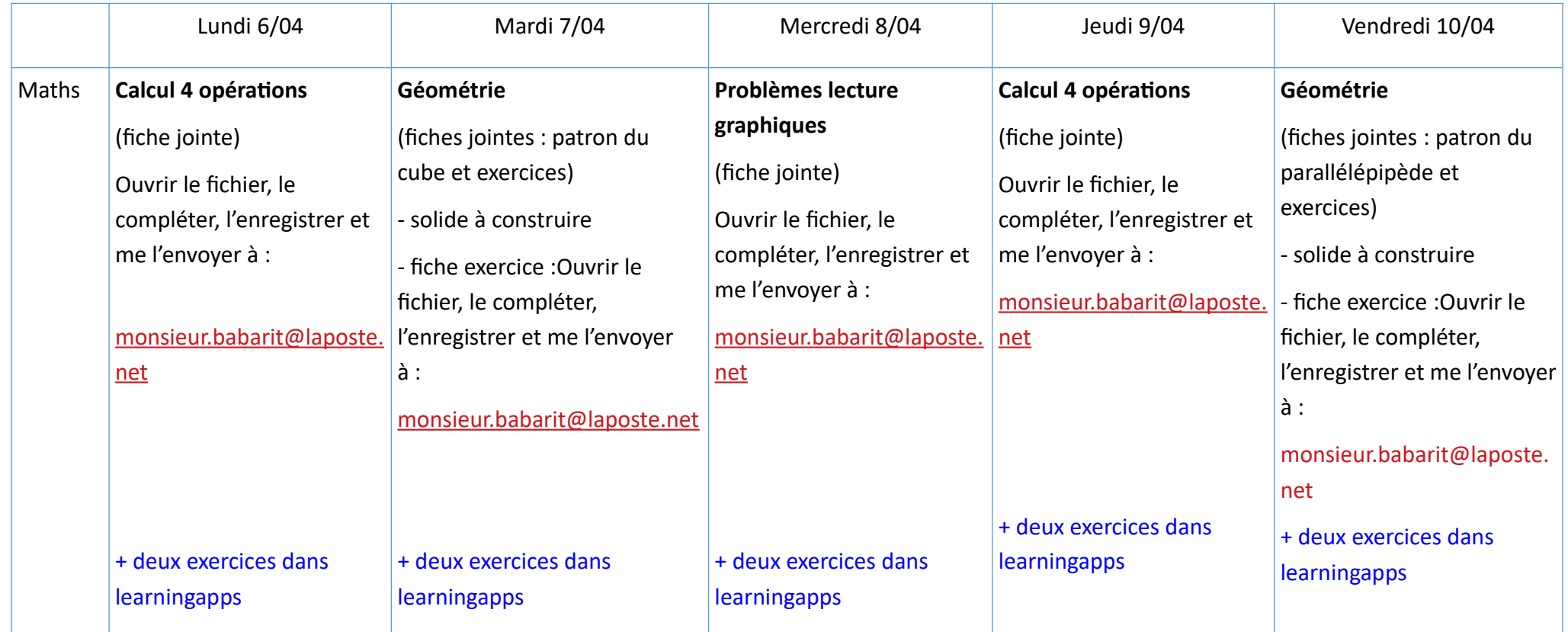

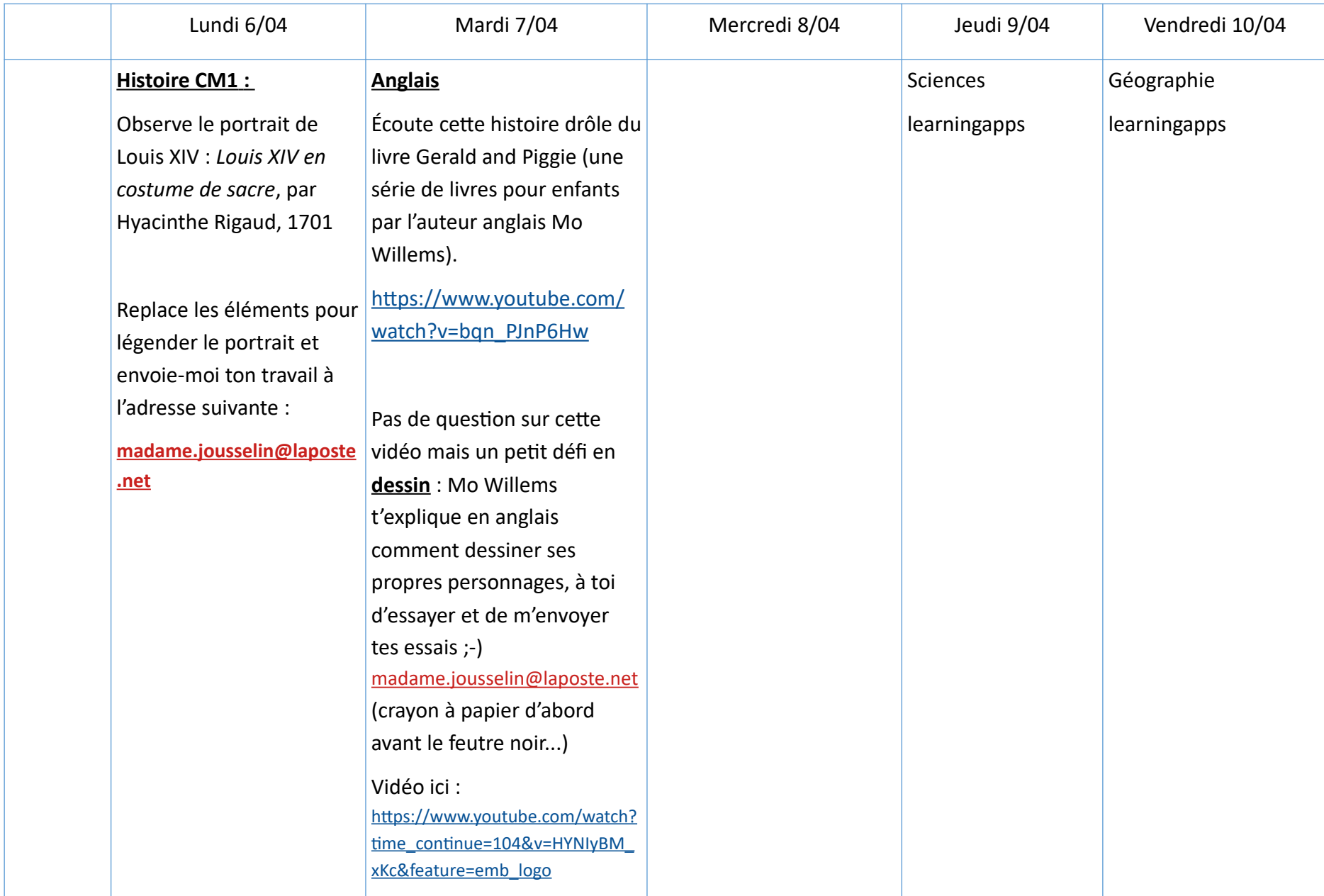